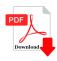

To display the contents of a folder in windows explorer?

## Description

To display the contents of a folder in windows explorer?

- (A) Collapse it
- (B) Name it
- (C) Click on it
- (D) All are correct

Correct Answer is: C

## Category

1. Computer Basic MCQS

## Tags

1. To display the contents of a folder in windows explorer? .JUWS EXE

## **Date Created**

February 2023 Author bookshosting